## SAP ABAP table CRM FS STR OUT BCQ FIND DETAIL {Details of Find Banking Customer Quote}

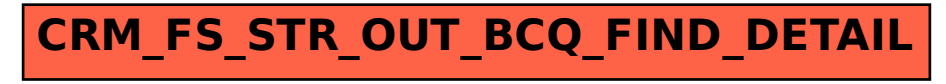